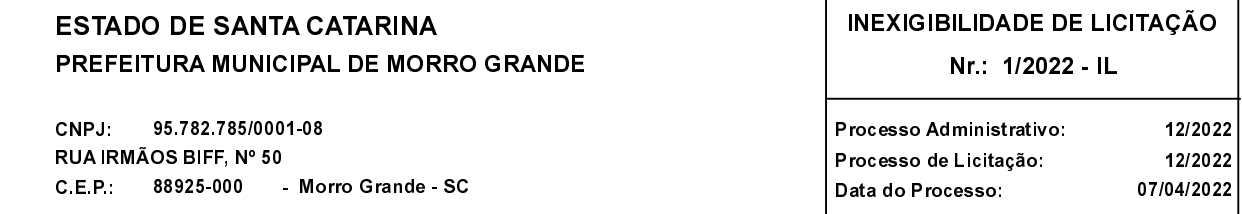

Folha: 1/1

## TERMO DE HOMOLOGAÇÃO E ADJUDICAÇÃO DE PROCESSO LICITATÓRIO

O(a) Prefeito Municipal, CLELIO DANIEL OLIVO, no uso das atribuições que lhe são conferidas pela legislação em vigor, especialmente pela Lei Nr. 8.666/93 e alterações posteriores, a vista do parecer conclusivo exarado pela Comissão de Licitações resolve

01 - HOMOLOGAR E ADJUDICAR a presente Licitação nestes termos:

- a) Processo Nr.: 12/2022
- b) Licitação Nr. 1/2022-IL
- c) Modalidade: Inexigibilidade de Licitação
- d) Data Homologação: 07/04/2022
- e) Data da Adjudicação: 07/04/2022 Sequência: 1
- AQUISIÇÃO DE PASSAGENS RODOVIÁRIAS VISANDO O TRANSPORTE COLETIVO f) Objeto da Licitação INTERMUNICIPAL DE TRABALHADORES RESIDENTES NO MUNICÍPIO DE MORRO GRANDE COM EMPREGOS FORMAIS EM UNIDADES INDUSTRIAIS ESTABELECIDAS NO MUNICÍPIO DE ARARANGUÁ

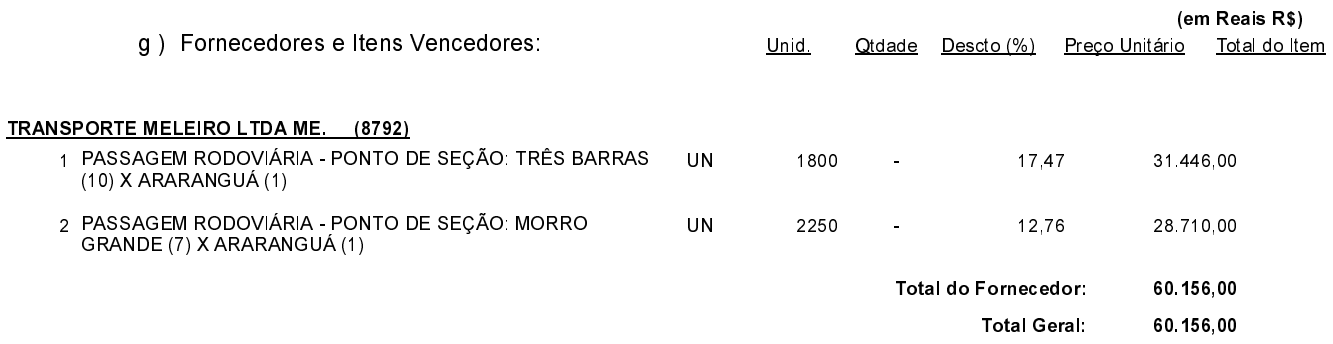

02 - Autorizar a emissão da(s) nota(s) de empenho correspondente(s).

Dotacão(ões): 2.029.3.3.90.00.00.00.00.00 (165) Saldo: 61.000,00

Morro Grande, 7 de Abril de 2022.

CLELIO DANIEL OLIVO PREFEITO MUNICIPAL